# **GS1-Standards in der Logistik: Informationsfluss Logistik mit EANCOM® 2002** Version 2.3

# Zeitfenster-Buchungs- und Reservierungsbestätigung (IFTMBC)

## EANCOM® 2002 Syntax 3

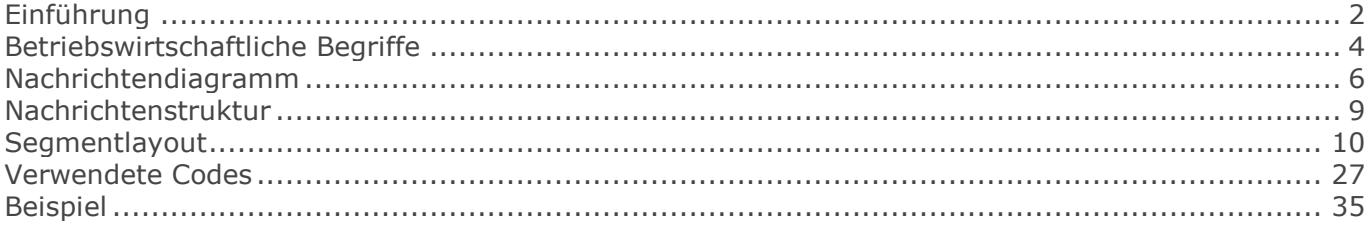

## <span id="page-1-0"></span>**Einführung**

# **Einführung**

Ziel der vorliegenden Broschüre ist es, eine Dokumentation anzubieten, mit der elektronische Daten zwischen Geschäftspartnern ausgetauscht werden können.

Basis dieser Ausarbeitung ist der internationale Standard EANCOM® 2002. Zur Übermittlung der notwendigen Informationen wird der Nachrichtentyp IFTMBC 003 verwendet. Als Dokumentationstool wurde GEFEG.FX (Gefeg mbH, Berlin) benutzt.

Die vorliegende Dokumentation wurde von der GS1 Germany GmbH, Köln, erstellt. Jegliche Haftungsansprüche gegenüber GS1 Germany sind ausgeschlossen. Die Inhalte der Broschüre unterliegen dem Copyright von GS1 Germany und dürfen auch auszugsweise nur mit schriftlicher Genehmigung von GS1 Germany vervielfältigt oder an Dritte weitergegeben werden.

Es wird ausdrücklich darauf hingewiesen, dass die Broschüre nicht die komplette Originalbeschreibung der entsprechenden Kapitel und weitere relevante Hinweise der EANCOM® 2002-Dokumentation ersetzt. Es handelt sich vielmehr um eine Beschreibung der zu verwendenden Segmente, Datenelemente und Codes für eine spezielle Aufgabenstellung.

Wichtiger Hinweis:

Um den Anforderungen des HGB § 37a (Angaben auf Geschäftsbriefen) gerecht zu werden, wurde in allen NAD-Segmenten, die einen Nachrichtensender identifizieren können, die Datenelementgruppe C058 geöffnet. Sollten die 5 Datenelemente (DE) 3124 mit jeweils bis zu 35 Stellen nicht ausreichen, werden direkt nachfolgende RFF-Segmente, qualifiziert mit DE 1153 = GN verwendet, das DE 1154 hat jeweils eine Kapazität von bis zu 70 Stellen. Nur in den Fällen, wo dem NAD-Segment keine RFF-Segmente folgen, dürfen RFF+GN... aus dem Kopfteil der Nachricht für diesen Zweck verwendet werden. Innerhalb dieser Anwendungsempfehlungen von GS1 Germany sind davon nur die Nachrichten REMADV und SLSFCT betroffen.

Die vorliegende Dokumentation bietet verschiedene Einstiegsmöglichkeiten:

"Introduction" enthält eine kurze Beschreibung zur jeweiligen Nachricht.

"BusinessTerms" bietet ein Verzeichnis zum Direkteinstieg anhand der laufenden Segmentnummer.

"Diagram" listet die einzelnen verwendeten Segmente in der Reihenfolge auf, die durch die EANCOM®-Nachricht vorgegeben ist. Allerdings wird jedes Segment nur einmal angezeigt. Dadurch können sich Sprünge in der laufenden Nummerierung gegenüber der Nachrichtenstruktur ergeben.

"Structure" listet die einzelnen verwendeten Segmente in der Reihenfolge auf, wie sie durch die EANCOM®-Nachricht vorgegeben ist. Dabei wird in der Regel für jede Information ein eigenes Segment beschrieben. Ausnahmen entstehen dann, wenn Segmente nur in begrenzter Anzahl vorkommen und alternative Informationen enthalten können, z. B. Segment BGM.

"Segmentlayout" stellt die betriebswirtschaftlichen den entsprechenden Elementen der EANCOM® - Syntax gegenüber.

"Codes" enthält eine Aufstellung der in der Nachricht verwendeten Codes.

"Examples" enthält mindestens ein kommentiertes Beispiel für eine Nachricht. Beachten Sie bitte, dass aus dokumentationstechnischen Gründen in den Beispielen Datenelement-Trennzeichen enthalten sein können, die in Echtnachrichten durch Gruppen-Trennzeichen dargestellt werden müssen.

## **Einführung**

"Print" öffnet die PDF-Dokumentation zu der entsprechenden Nachricht.

Nachrichtenaufbau:

Kopf-Teil Angabe von Käufer und Lieferant, Belegdatum und -nummer.

Positions-Teil Angabe von NVE/SSCC zur Identifikation von Sendungen und deren Menge.

Summen-Teil Der Summenteil enthält die Gesamtwerte des Beleges.

## <span id="page-3-0"></span>**Betriebswirtschaftliche Begriffe**

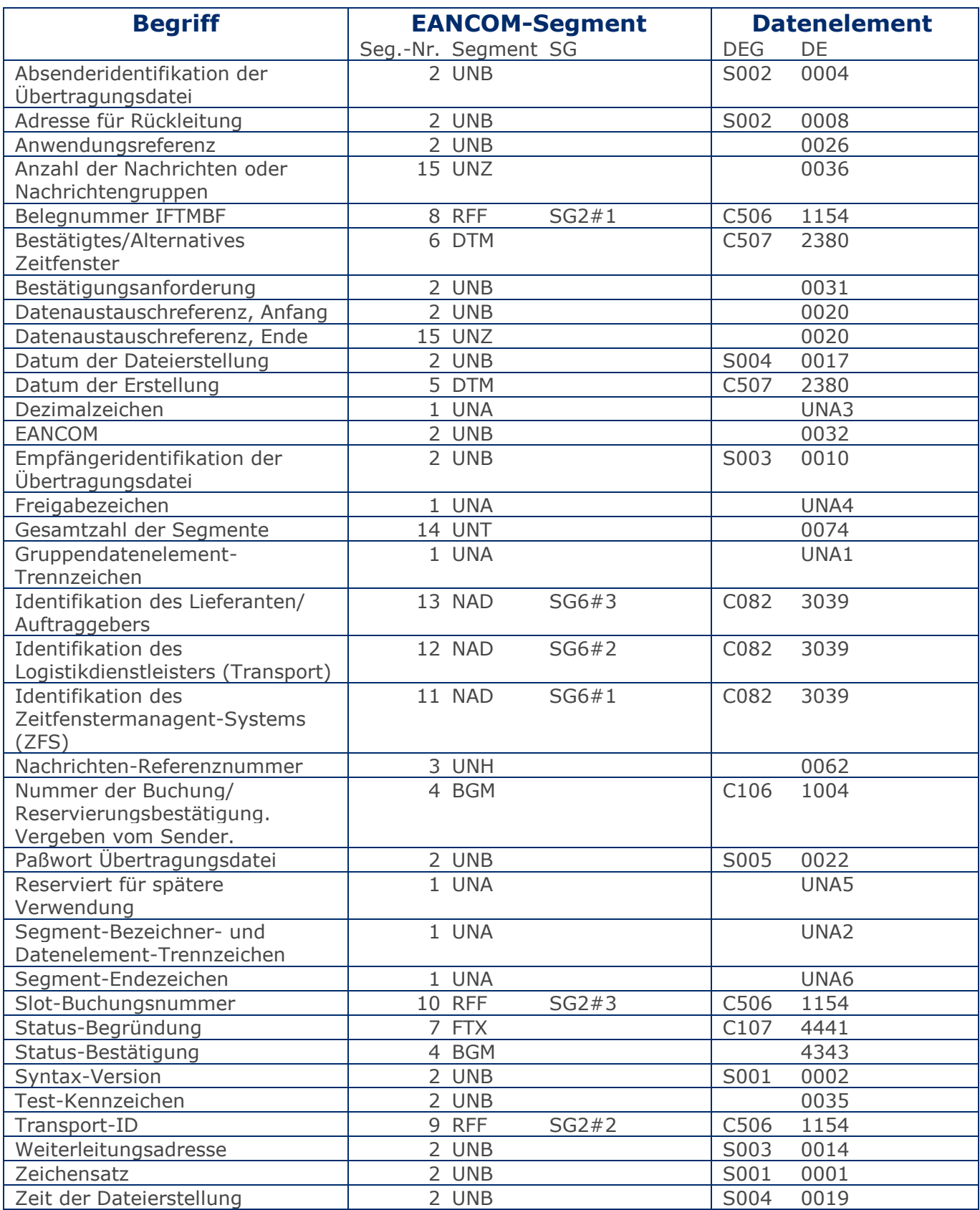

## **Betriebswirtschaftliche Begriffe**

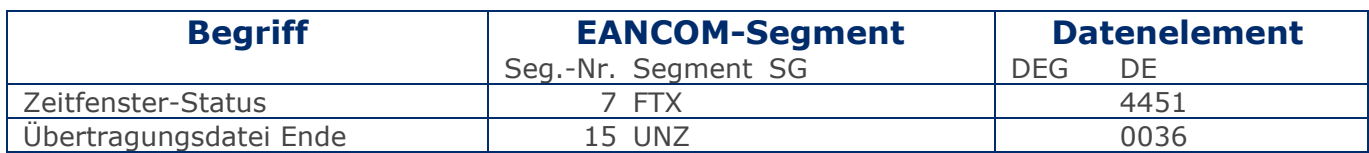

## <span id="page-5-0"></span>**Nachrichtendiagramm**

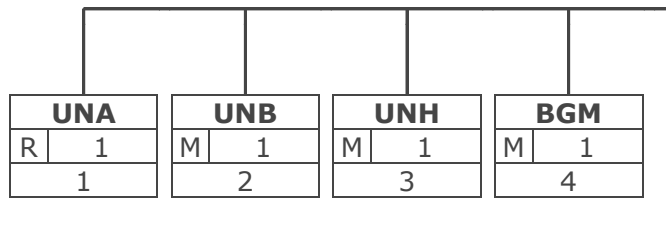

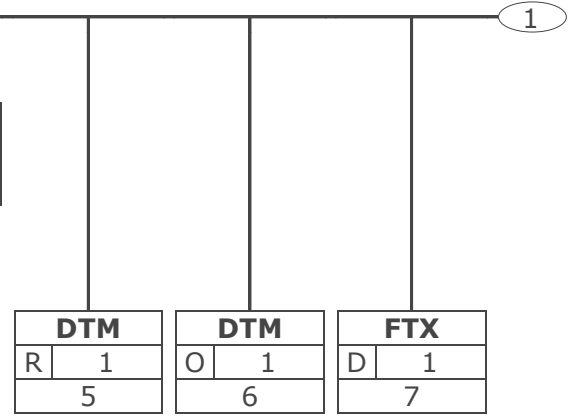

Tag Tag = Segment-/Gruppen-Bezeichner St MaxWdh St = Status (M=Muss, C=Conditional, R=Erforderlich, O=Optional, A=Empfohlen, D=Abhängig von) Nr MaxWdh = Maximale Wiederholung der Segmente/Gruppen; Nr = Laufende Segmentnummer im Guide

## **Nachrichtendiagramm**

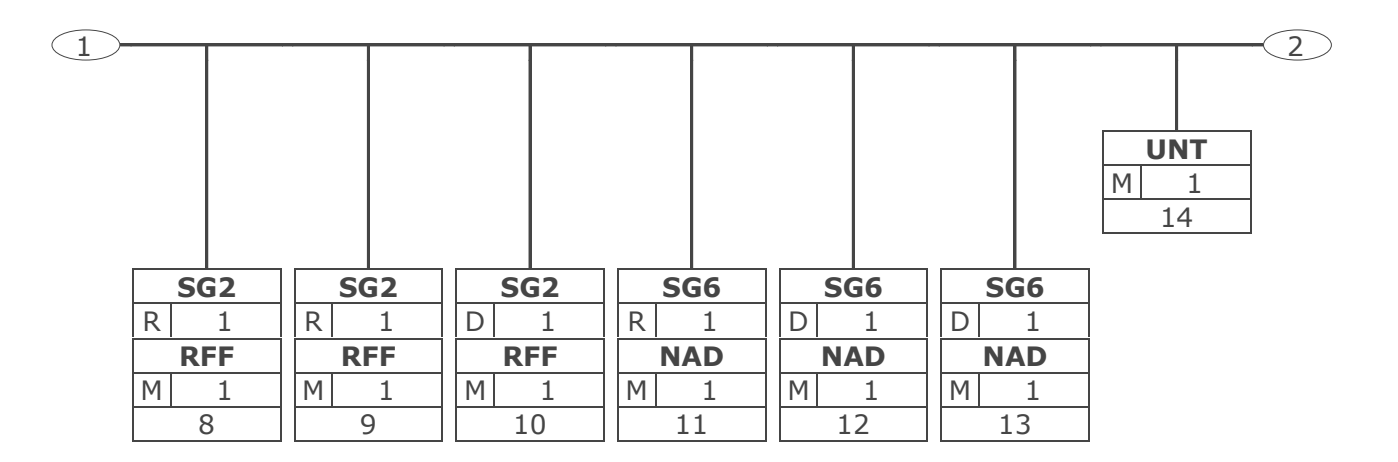

Tag Tag = Segment-/Gruppen-Bezeichner St MaxWdh St = Status (M=Muss, C=Conditional, R=Erforderlich, O=Optional, A=Empfohlen, D=Abhängig von) Nr MaxWdh = Maximale Wiederholung der Segmente/Gruppen; Nr = Laufende Segmentnummer im Guide

## **Nachrichtendiagramm**

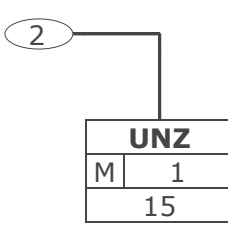

Tag Tag = Segment-/Gruppen-Bezeichner St MaxWdh St = Status (M=Muss, C=Conditional, R=Erforderlich, O=Optional, A=Empfohlen, D=Abhängig von) Nr MaxWdh = Maximale Wiederholung der Segmente/Gruppen; Nr = Laufende Segmentnummer im Guide

## <span id="page-8-0"></span>**Nachrichtenstruktur**

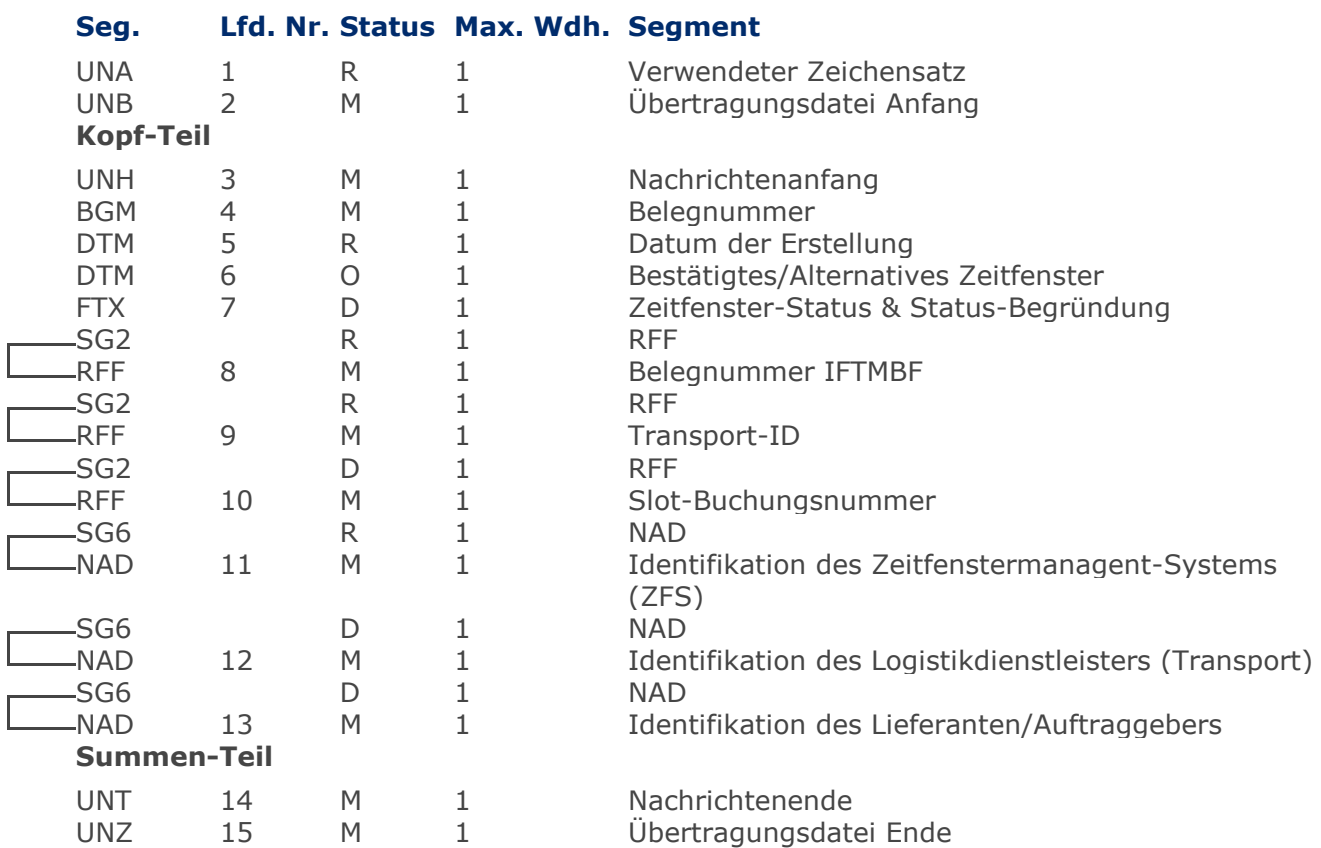

Max Wdh. = Maximale Wiederholung, Status: M=Muss, R=Erforderlich, O=Optional, D=Abhängig von, A=Empfohlen, N=Nicht benutzt

<span id="page-9-0"></span>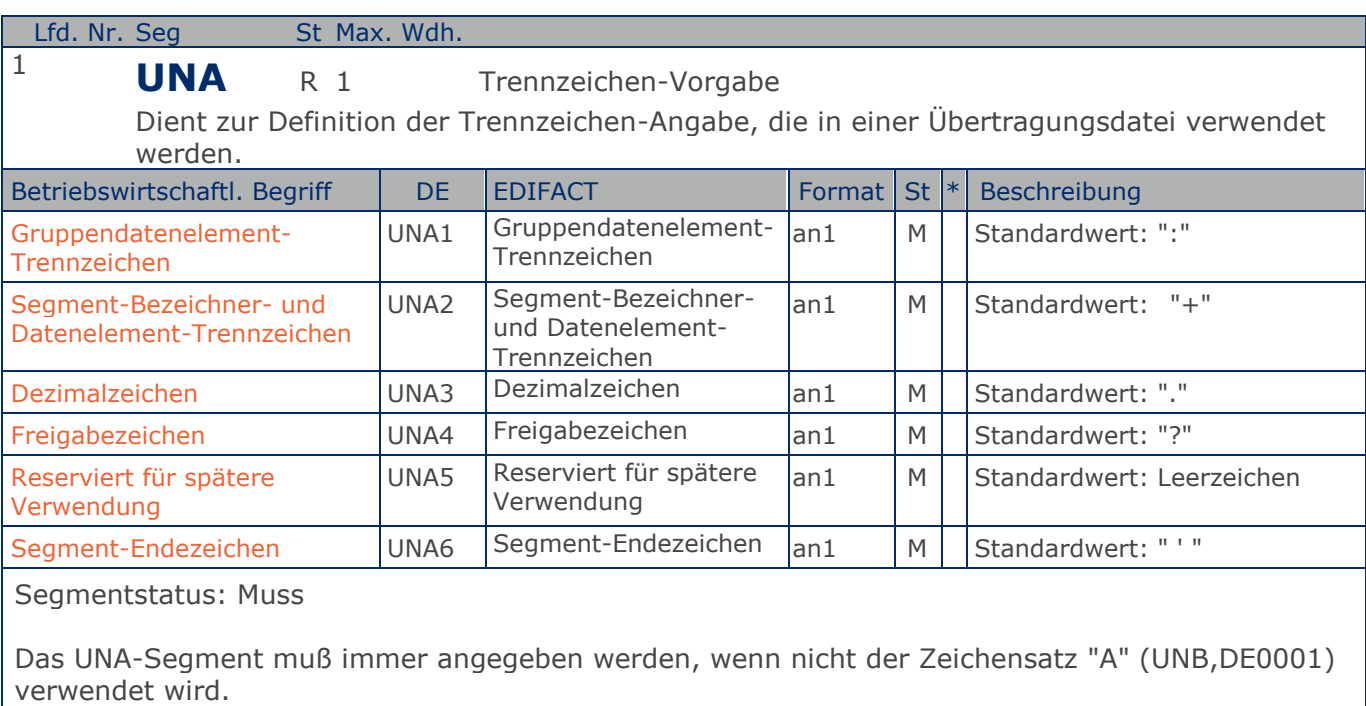

Im internationalen Datenaustausch wird empfohlen, den Zeichensatz UNOA zu verwenden. Im nationalen Datenaustausch ist der Zeichensatz UNOC sinnvoll, da er die Übermittlung von Umlauten und Kleinbuchstaben erlaubt.

Beispiel: UNA:+.? '

Das UNA-Segment enthält die Standardtrennzeichen.

## **Segmentlayout**

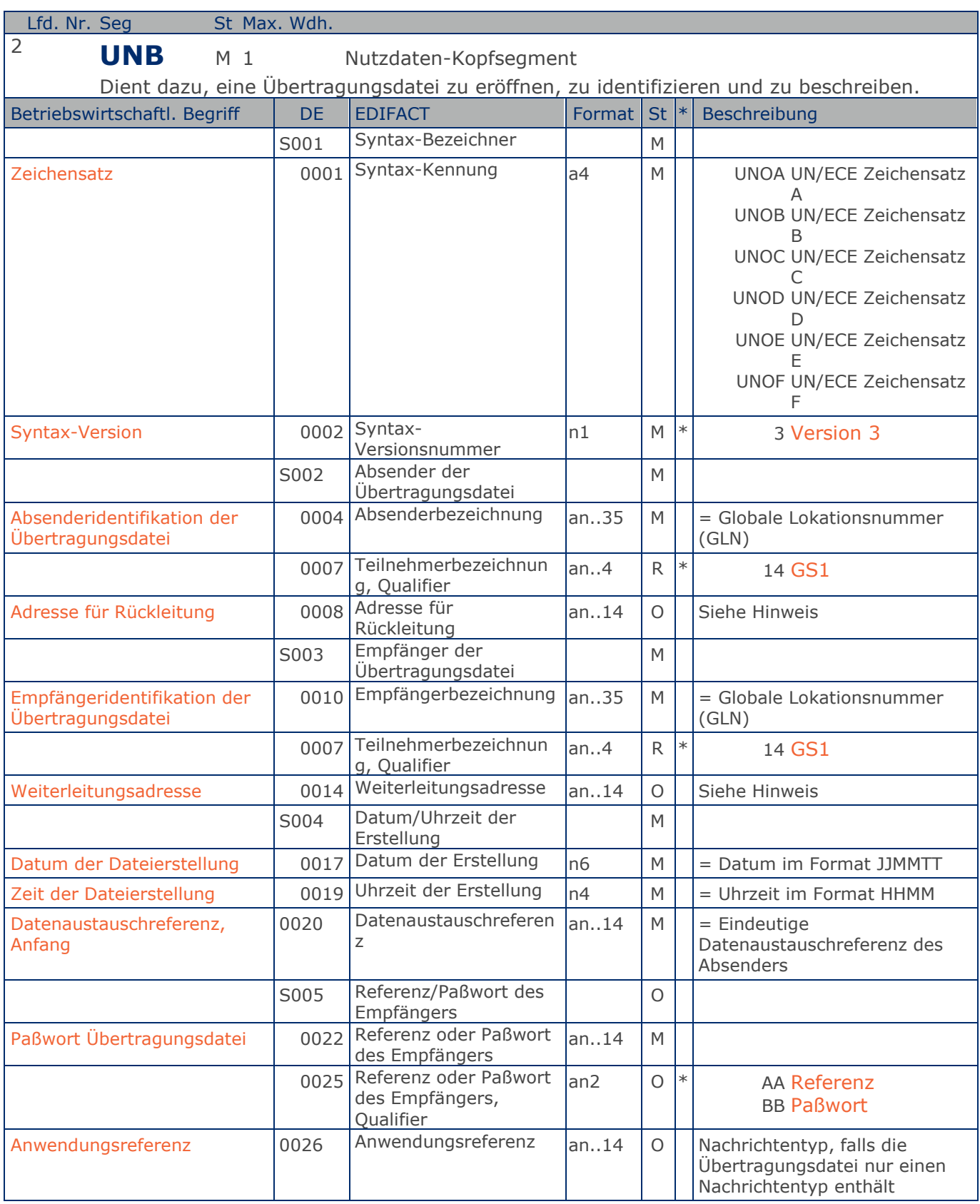

Max. Wdh. = Maximale Wiederholung, St = Status, \* = Restricted Codes Status: M=Muss, R=Erforderlich, O=Optional, D=Abhängig von, A=Empfohlen, N=Nicht benutzt

### © Copyright GS1 Germany GmbH 11 11 11 11 11 IFL2.3

## **Segmentlayout**

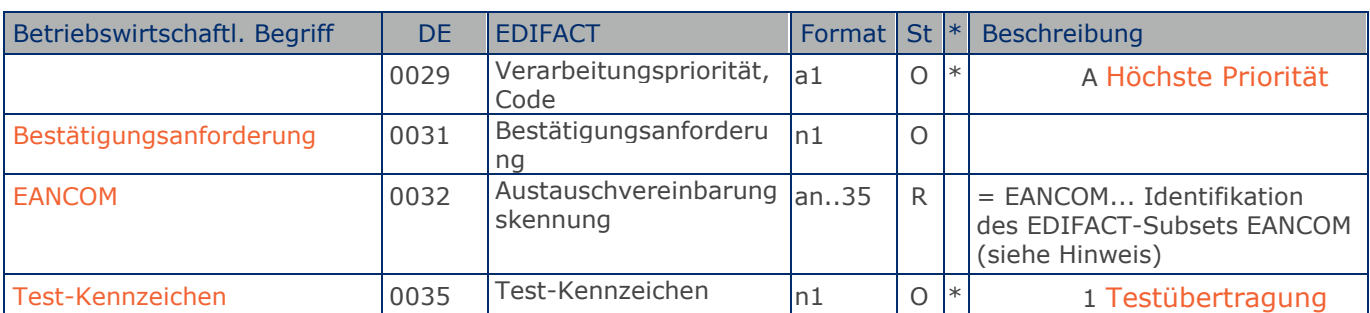

#### Segmentstatus: Muss

Im internationalen Datenaustausch wird empfohlen, den Zeichensatz UNOA zu verwenden. Im nationalen Datenaustausch ist der Zeichensatz UNOC sinnvoll, da er die Übermittlung von Umlauten und Kleinbuchstaben erlaubt.

#### Hinweis DE 0008:

Die Adresse für Rückleitung stellt der Sender bereit, um den Empfänger der Übertragungsdatei über die Adresse im (Quell-)System des Senders bzw. eines angeschlossenen Partners zu informieren. Im Falle eines vermittelnden Dritten kann hier der ursprüngliche Nachrichtenersteller spezifiziert werden. Es wird empfohlen, GLN für diesen Zweck zu verwenden.

#### Hinweis DE 0014:

Die Verwendung des Datenelementes 0014 Weiterleitungsadresse dient der Identifikation des Empfängers, wenn ein Service-Rechenzentrum vorgeschaltete Mehrwertdienste für die eigentlichen Empfänger der Daten erbringt (z.B. Konzern). Das verwendete Identifikationssystem (z.B. GLN) muß bilateral abgestimmt werden.

#### Hinweis DE 0020:

Dieses Datenelement muss eine lückenlos aufsteigende Nummer pro Austauschtermin zwischen Datenlieferant und Datenemfänger enthalten. Durch Angabe dieser Nummer wird in der Sammelabrechnung auf die zugehörige Übertragungsdatei verwiesen.

#### Hinweis DE 0032:

Dieses Datenelement wird zur Identifikation aller zugrunde liegender Vereinbarungen benutzt, die den Datenaustausch kontrollieren. In EANCOM muss die Identifikation solcher Vereinbarungen mit den Buchstaben 'EANCOM' beginnen, und die verbleibenden Zeichen innerhalb des Datenelements werden entsprechend der bilateralen Vereinbarung gefüllt.

Beispiel: UNB+UNOC:3+4012345000009:14:4012345000018+4000004000002:14:4000004000099+161013:10 43+4711+REF:AA++++EANCOM+1' Die EANCOM-Datei 4711 vom 13.10.2016, 10 Uhr 43 wird vom Absender mit der GLN 4012345000009 an den Empfänger mit der GLN 4000004000002 gesandt.

### **Kopf-Teil**

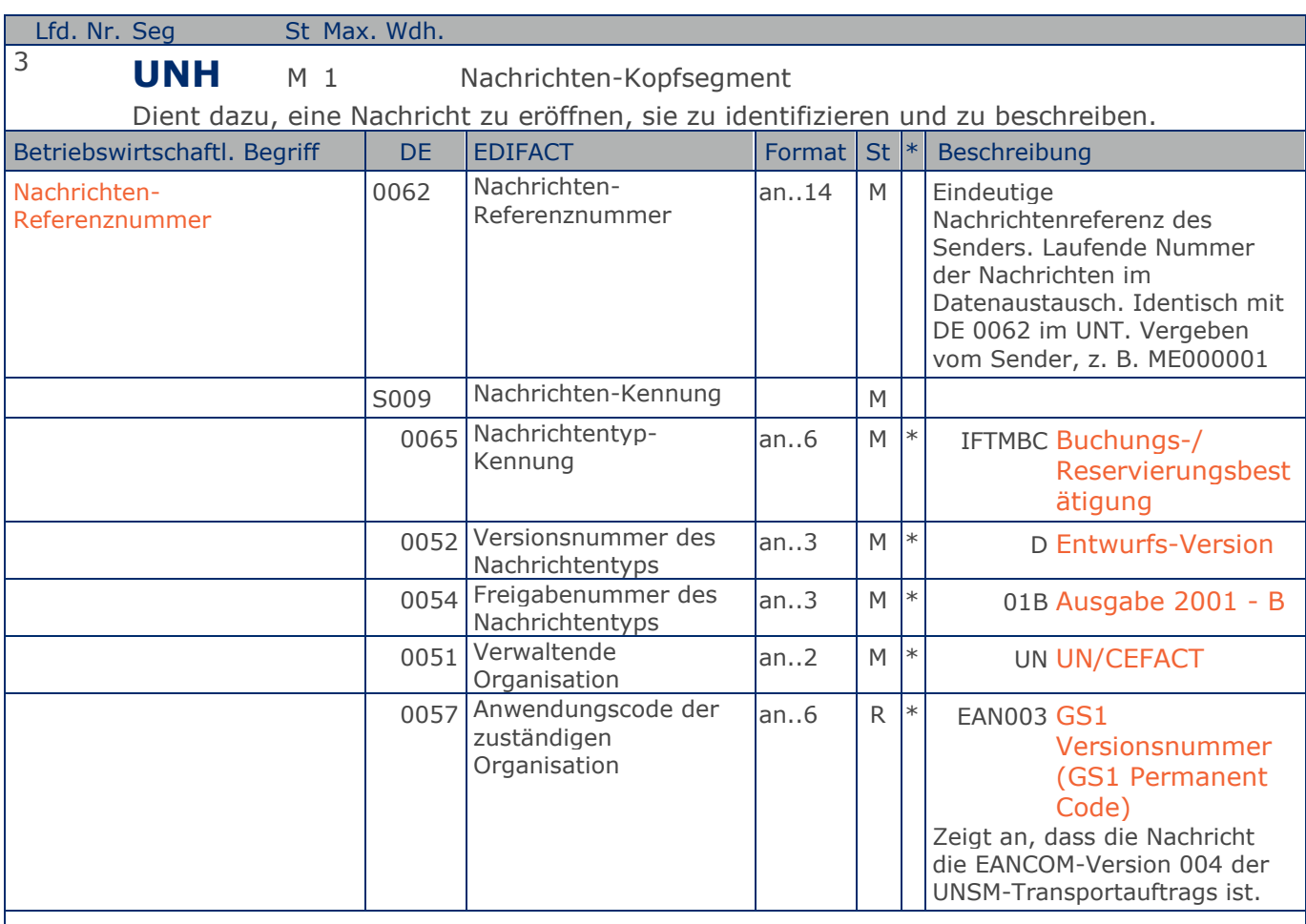

Segmentstatus: Muss

Dieses Segment dient dazu, eine Nachricht zu eröffnen, zu identifizieren und zu spezifizieren.

Beispiel: UNH+ME000001+IFTMBC:D:01B:UN:EAN003' Die Referenznummer der IFTMBC-Nachricht lautet ME000001.

Max. Wdh. = Maximale Wiederholung, St = Status,  $*$  = Restricted Codes Status: M=Muss, R=Erforderlich, O=Optional, D=Abhängig von, A=Empfohlen, N=Nicht benutzt

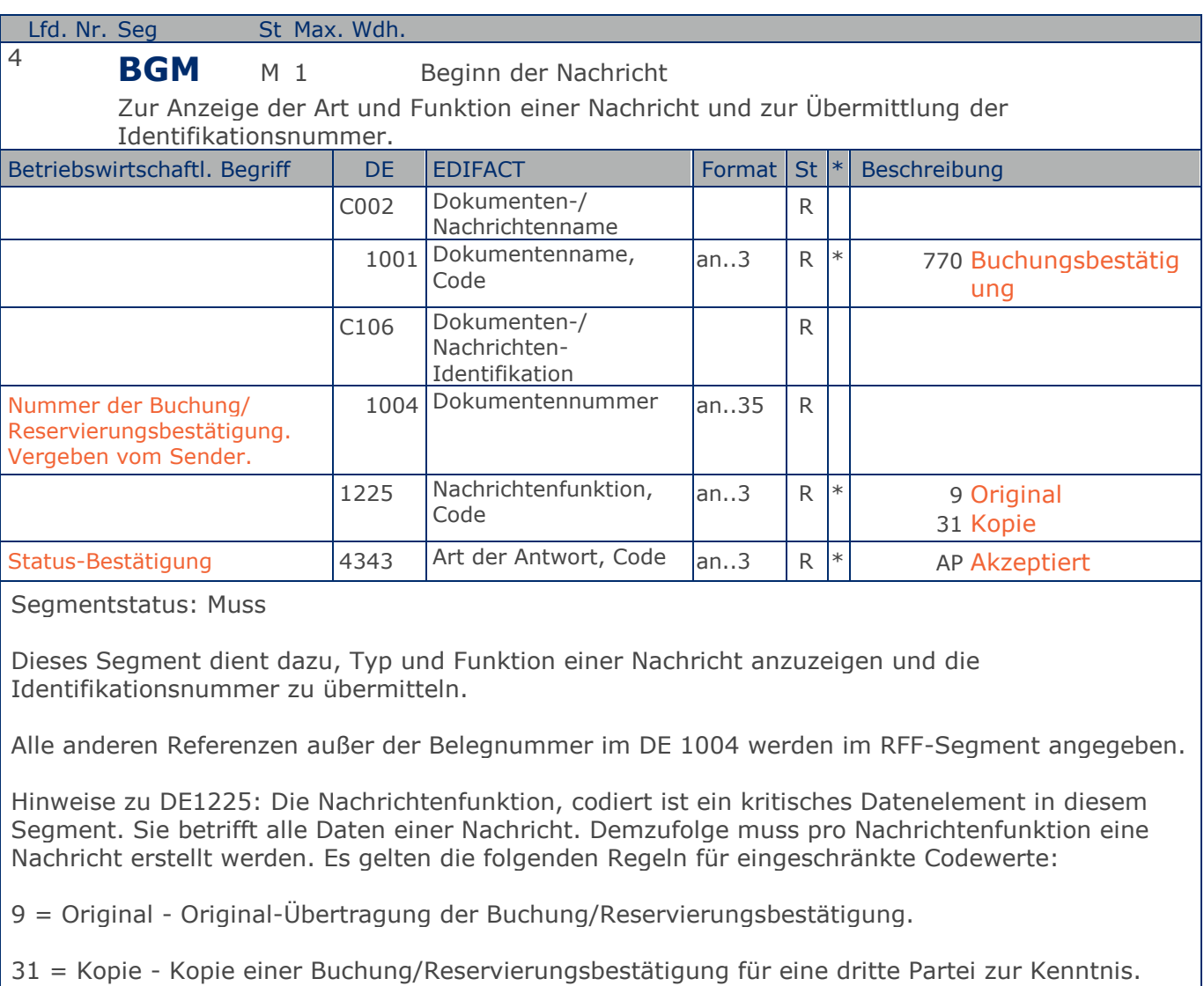

#### Beispiel: BGM+770+569953+9+AP'

Die Nummer der Buchung/Reservierungsbestätigung lautet 569953 und die zuvor gesendete Buchung/Reservierung wurde uneingeschränkt akzeptiert.

## **Segmentlayout**

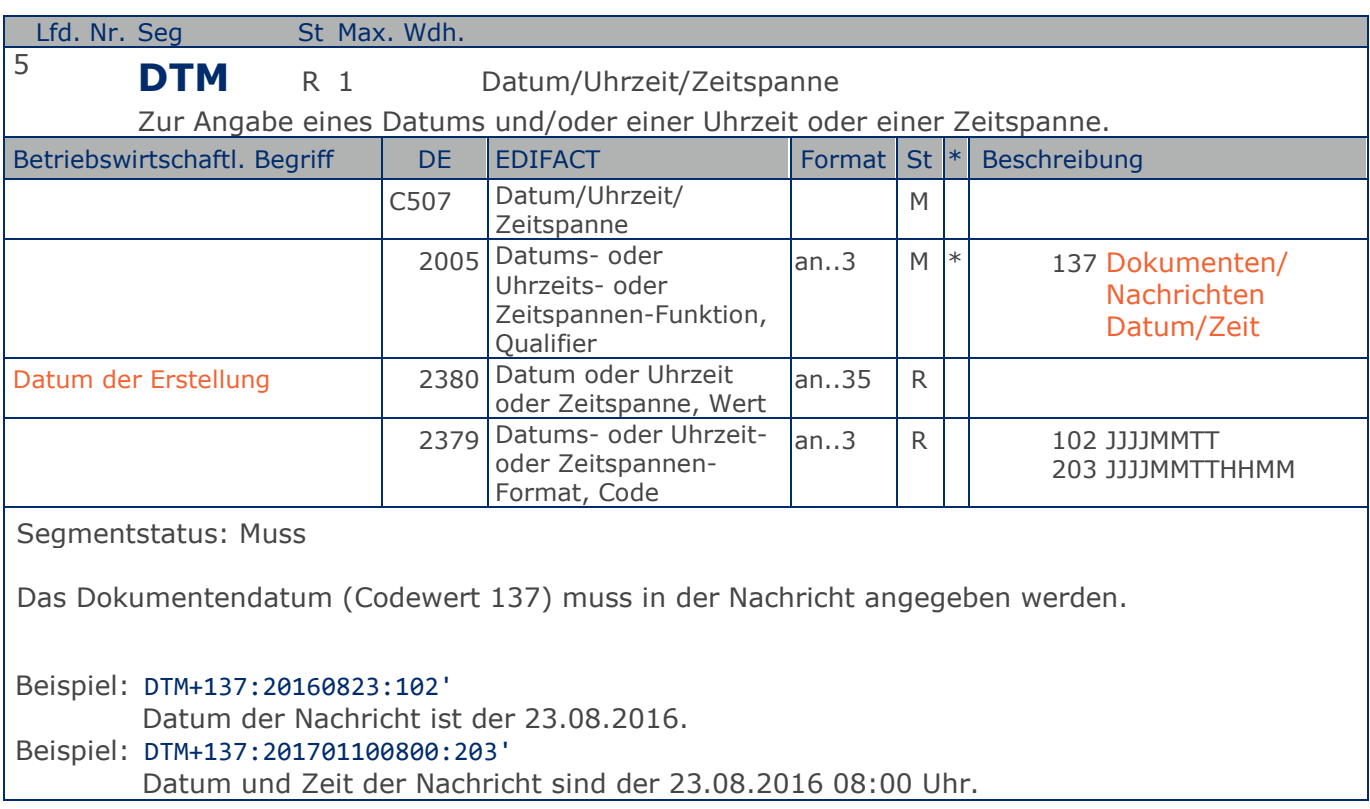

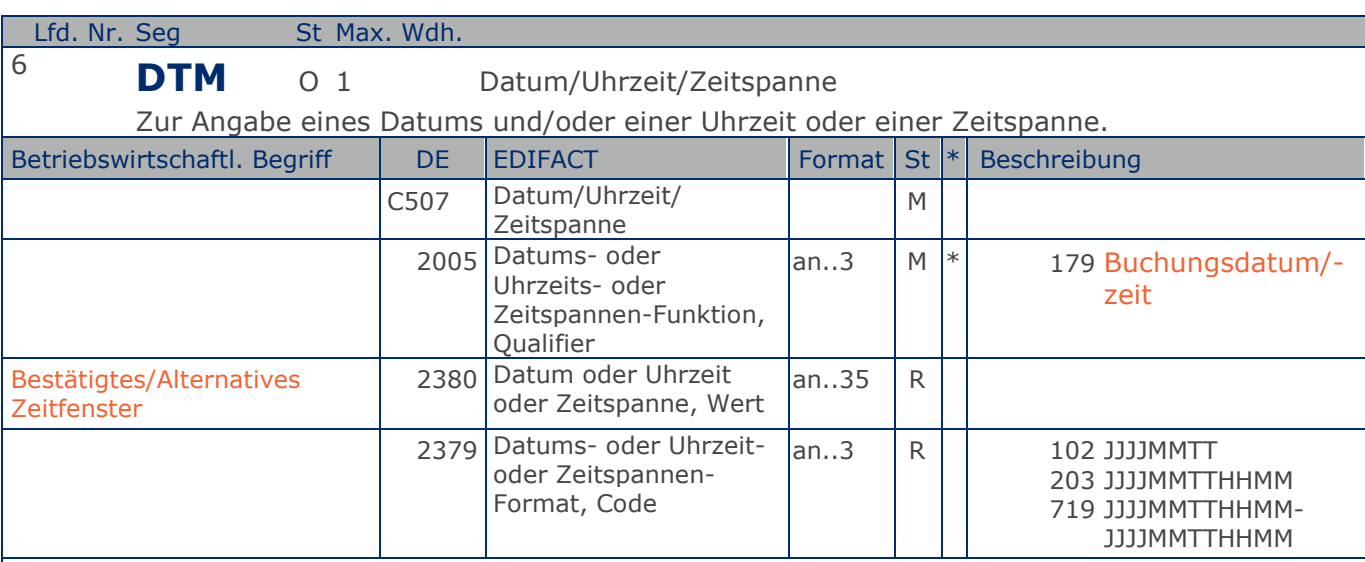

Segmentstatus: Kann

Datum und/oder Zeit des bestätigten oder alternativen Zeitfensters.

Hinweis: Angabe ist erforderlich, wenn ein angefragtes Zeitfenster bestätigt oder ein alternatives Zeitfenster übertragen wird. Bei Angabe von Zeiträumen (z. B. 8-12 Uhr) wird das frühestmögliche Zeitfenster bestätigt.

Hinweis: Die Angabe von bis zu 8 alternativen Zeitfenstern ist möglich, wenn das/die zurückgemeldeten Zeitfenster von denen aus der IFTMBF abweichen. Die Priorität richtet sich nach Reihenfolge der Angabe und muss bilateral abgesprochen werden.

Beispiel: DTM+179:201607201000201607201100:719' Das bestätigte Zeitfenster ist am 20.07.2016 von 10.00 bis 11.00 Uhr.

Max. Wdh. = Maximale Wiederholung,  $St = Status$ ,  $* = Restricted$  Codes Status: M=Muss, R=Erforderlich, O=Optional, D=Abhängig von, A=Empfohlen, N=Nicht benutzt

## **Segmentlayout**

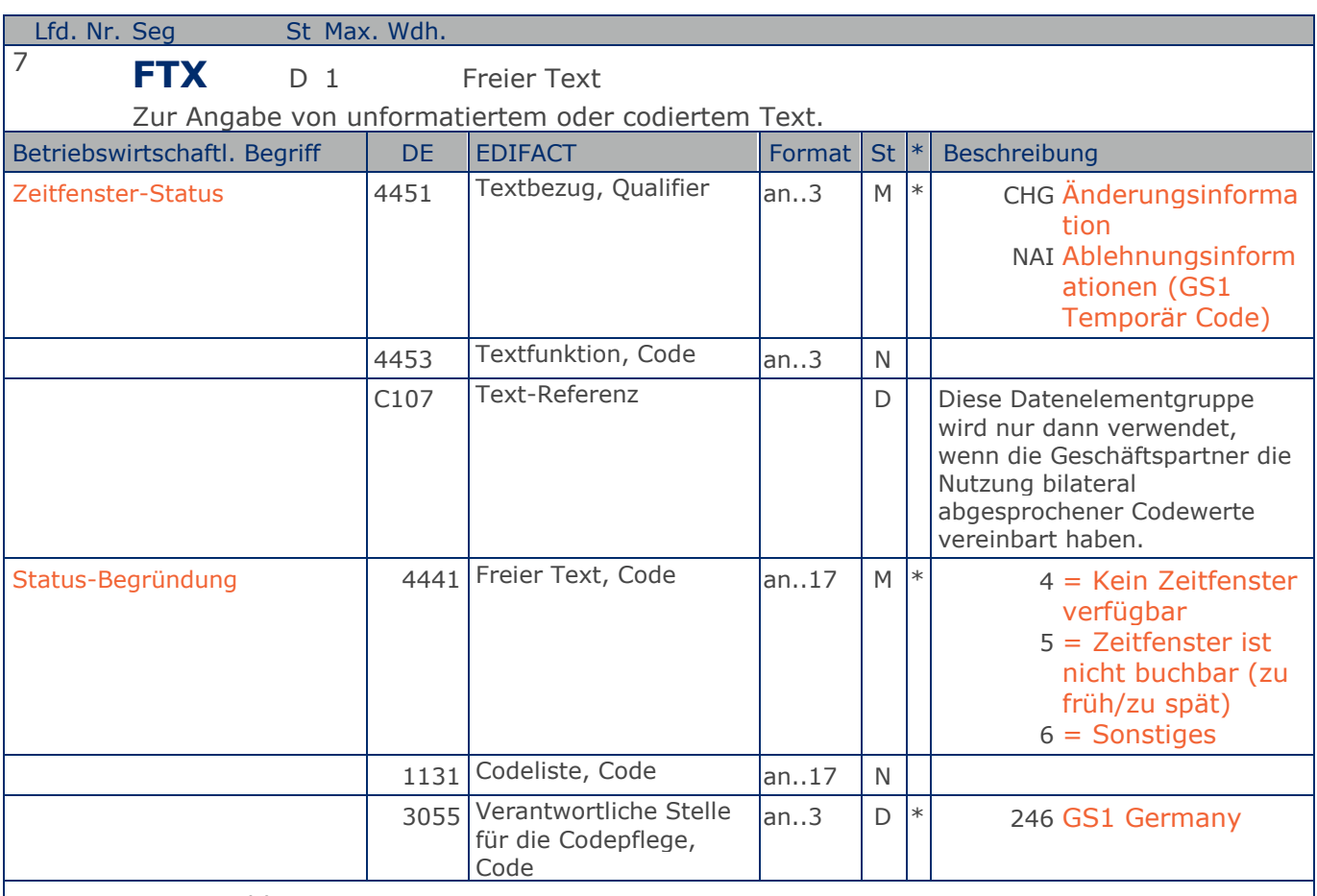

Segmentstatus: Abhängig

Statusmeldung (Änderung oder Ablehnung) und Begründung der IFTMBF-Anfrage. Gilt auch für Updates und Stornos.

Hinweise:

Die Bestätigung der IFTMBF wird im BGM-Segment (DE 4343) angegeben.

Bei (Änderung oder Ablehnung) der IFTMBF ist die Angabe dieses Segmentes verpflichtend.

Dieses Segment dient der Angabe von unformatierten oder codierten Textinformationen, die die gesamte Nachricht betreffen.

Die Anwendung dieses Segments in freier Form wird nicht empfohlen, weil es die automatische Bearbeitung der Nachricht behindert. Eine bessere Möglichkeit stellt die Vereinbarung codierter Referenzen (Schlüssel) dar, die die automatische Bearbeitung ermöglichen und die Anzahl der zu übertragenden Zeichen reduziert. Die Standardtexte sollten zwischen den Austauschpartnern bilateral vereinbart werden und können gesetzliche oder andere Anforderungen erfüllen.

#### Beispiel: FTX+NAI++33::246'

Die vorherige IFTMBF wurde aus sonstigen Gründen abgelehnt.

Max. Wdh. = Maximale Wiederholung, St = Status,  $*$  = Restricted Codes Status: M=Muss, R=Erforderlich, O=Optional, D=Abhängig von, A=Empfohlen, N=Nicht benutzt

## **Segmentlayout**

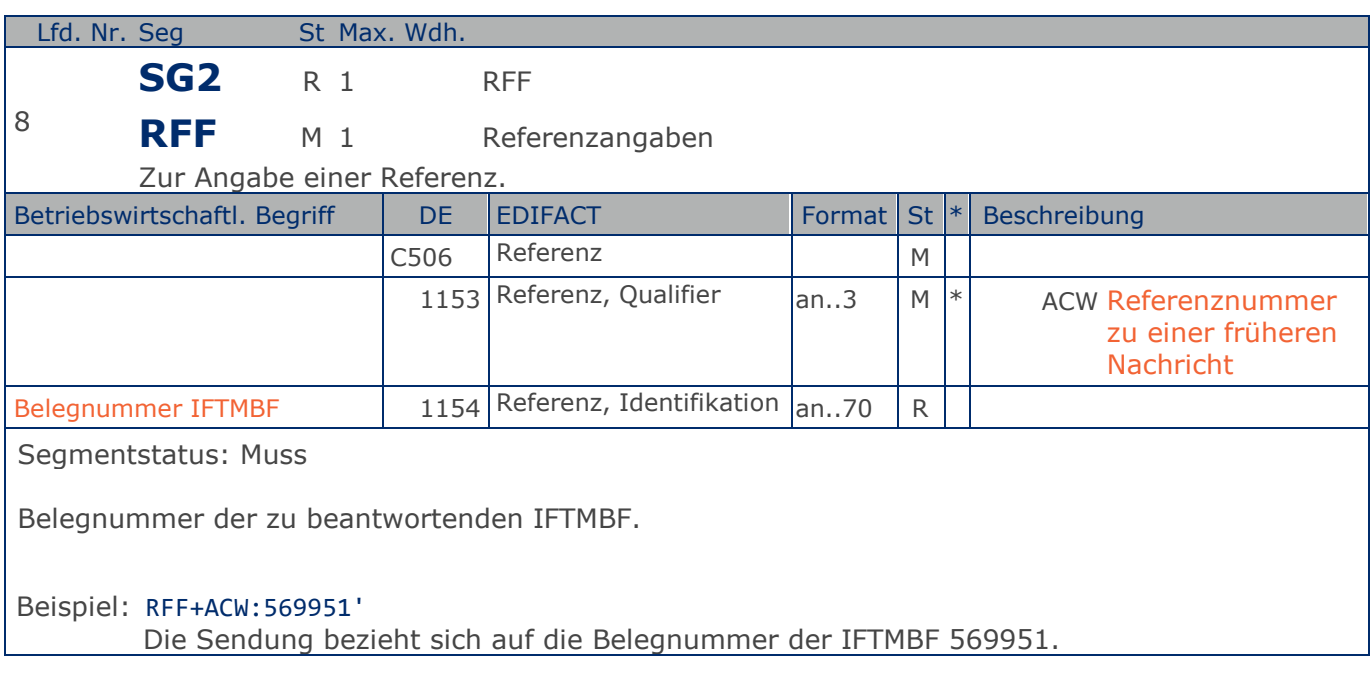

## **Segmentlayout**

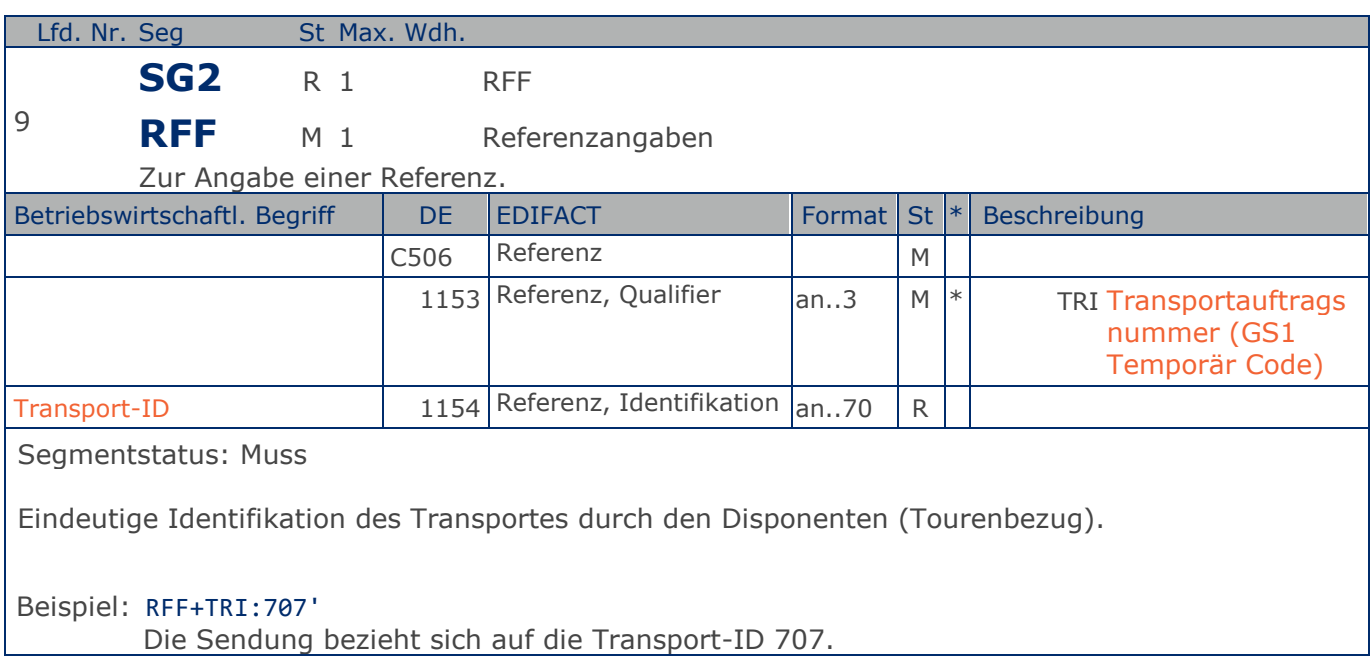

## **Segmentlayout**

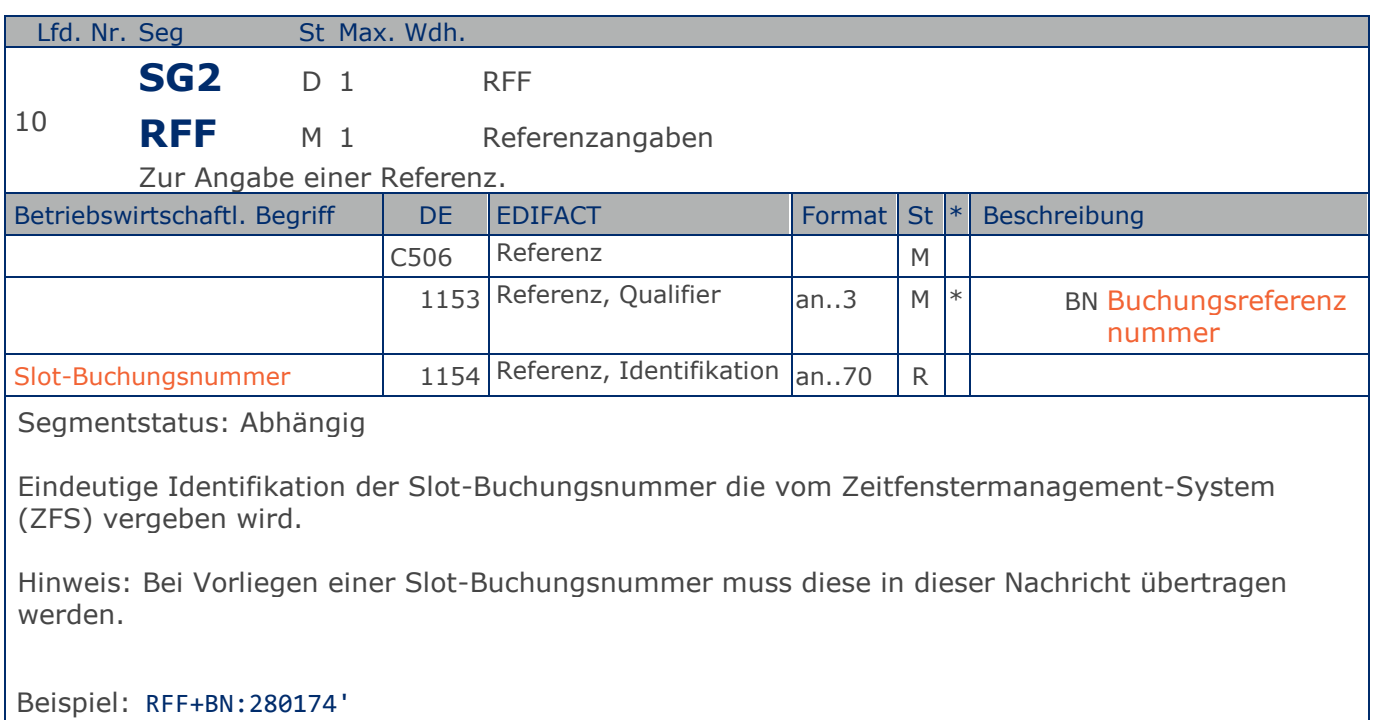

Die Slot-Buchungsnummer lautet 280174.

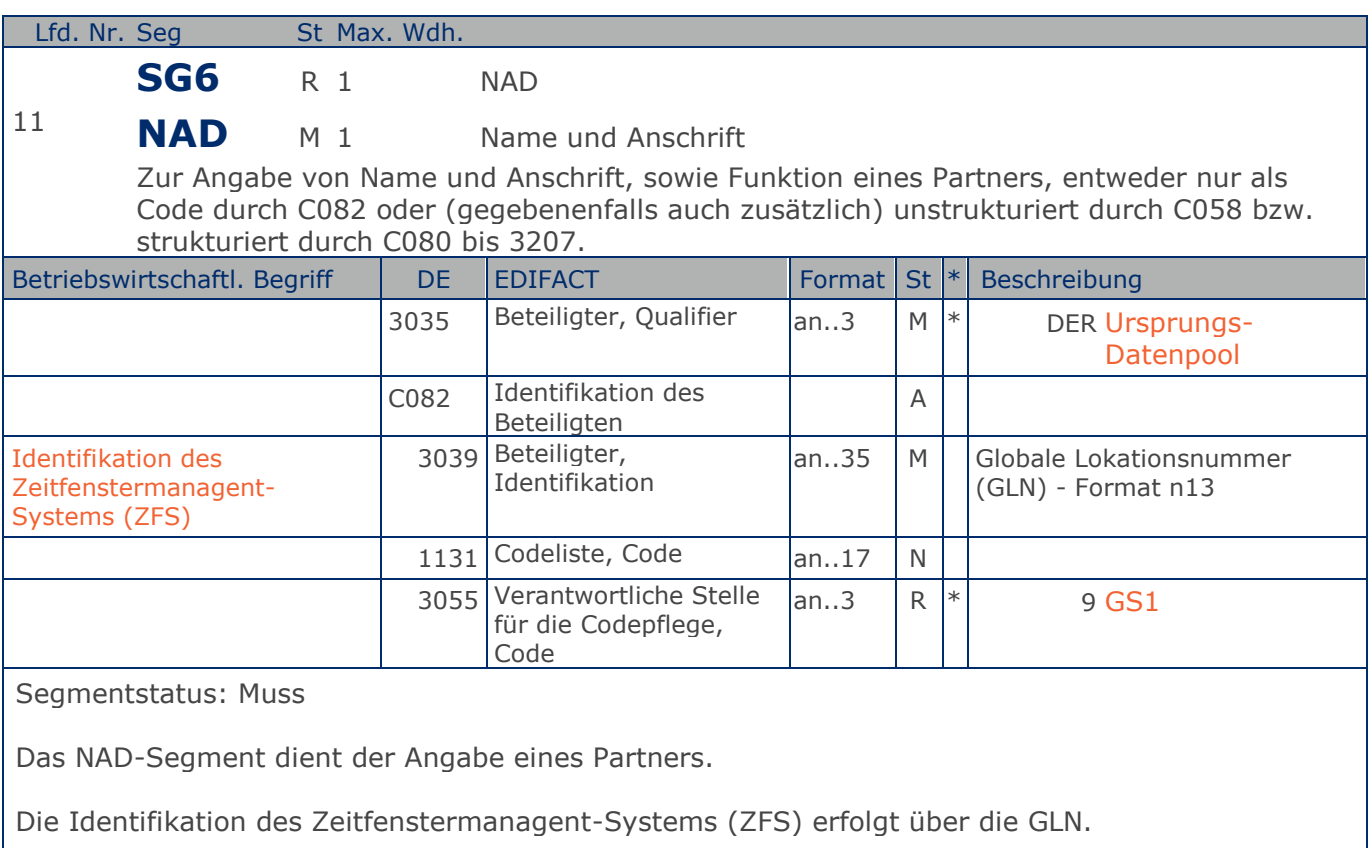

DE 3039: Zur Identifikation der Partner wird die Verwendung der globalen Lokationsnummer (GLN) empfohlen. Bei Anwendung der GLN reicht deren Angabe aus.

Beispiel: NAD+DER+4000862141422::9' Das ZFS hat die GLN 4000862141422.

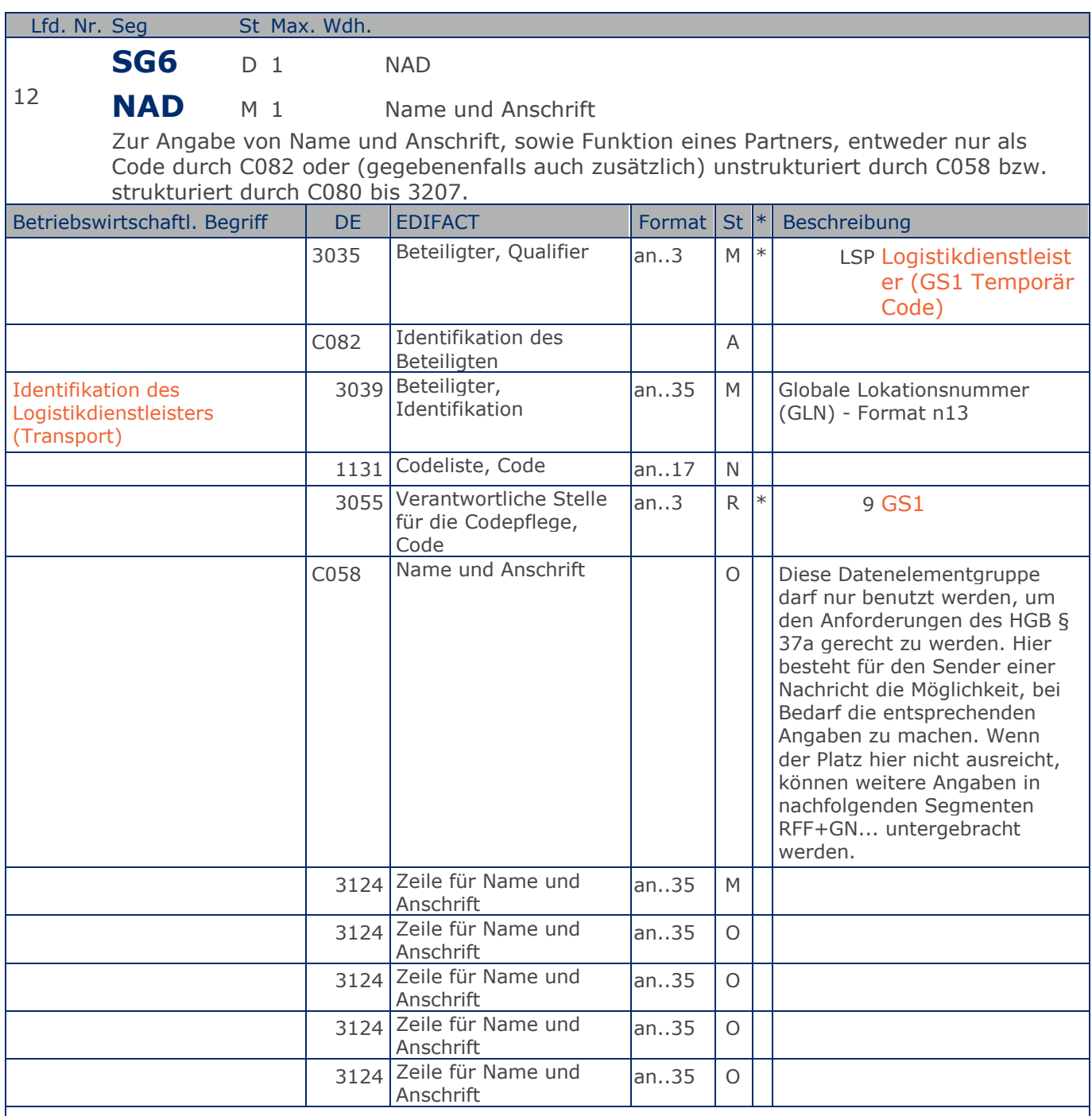

Segmentstatus: Abhängig

Die Identifikation des Logistikdienstleisters (Transport) erfolgt über die GLN.

Generell wird der Logistikdienstleister (Transport) durch seine GLN identifiziert. Der für den Transport verantwortliche Logistikdienstleister muss nicht unbedingt selber fahren.

Der Logistikdienstleister (Transport) muss angegeben werden, wenn er der Versender der

Max. Wdh. = Maximale Wiederholung, St = Status,  $*$  = Restricted Codes Status: M=Muss, R=Erforderlich, O=Optional, D=Abhängig von, A=Empfohlen, N=Nicht benutzt

Nachricht ist.

Beispiel: NAD+LSP+5412345000114::9+X:X:X:X:X' Der Logistikdienstleister (Transport) hat die GLN 5412345000114.

Max. Wdh. = Maximale Wiederholung, St = Status,  $*$  = Restricted Codes Status: M=Muss, R=Erforderlich, O=Optional, D=Abhängig von, A=Empfohlen, N=Nicht benutzt

### © Copyright GS1 Germany GmbH 23 IFL2.3

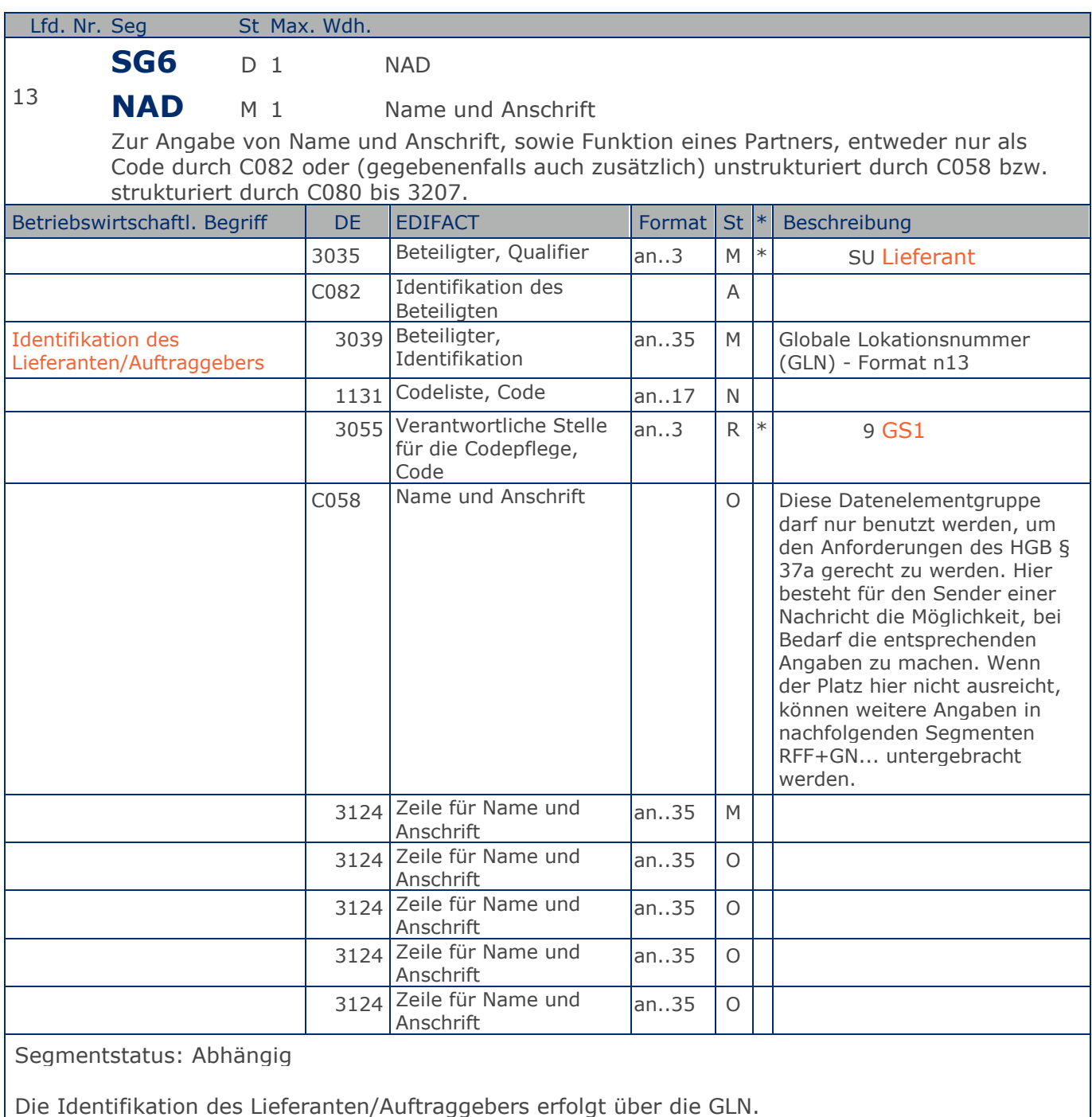

Der Lieferant muss angegeben werden, wenn er der Versender der Nachricht ist.

Beispiel: NAD+SU+5412345000114::9+X:X:X:X:X' Der Lieferant hat die GLN 5412345000114.

Max. Wdh. = Maximale Wiederholung, St = Status,  $*$  = Restricted Codes Status: M=Muss, R=Erforderlich, O=Optional, D=Abhängig von, A=Empfohlen, N=Nicht benutzt

## **Segmentlayout**

#### **Summen-Teil**

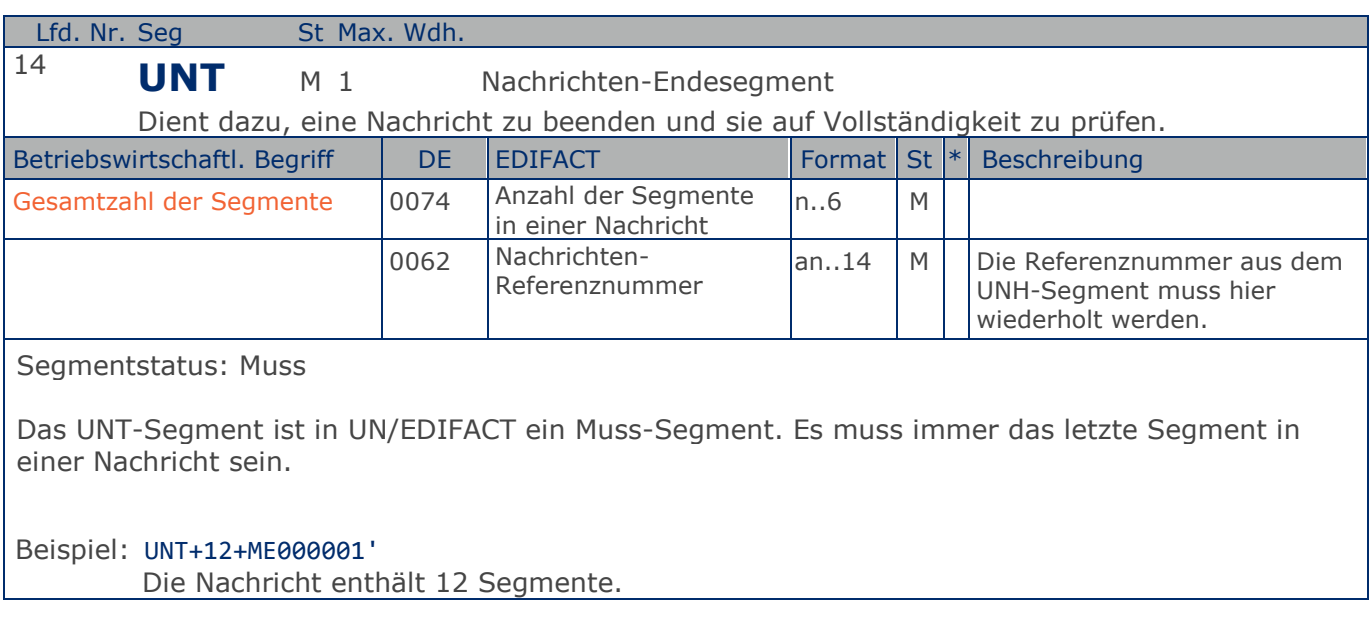

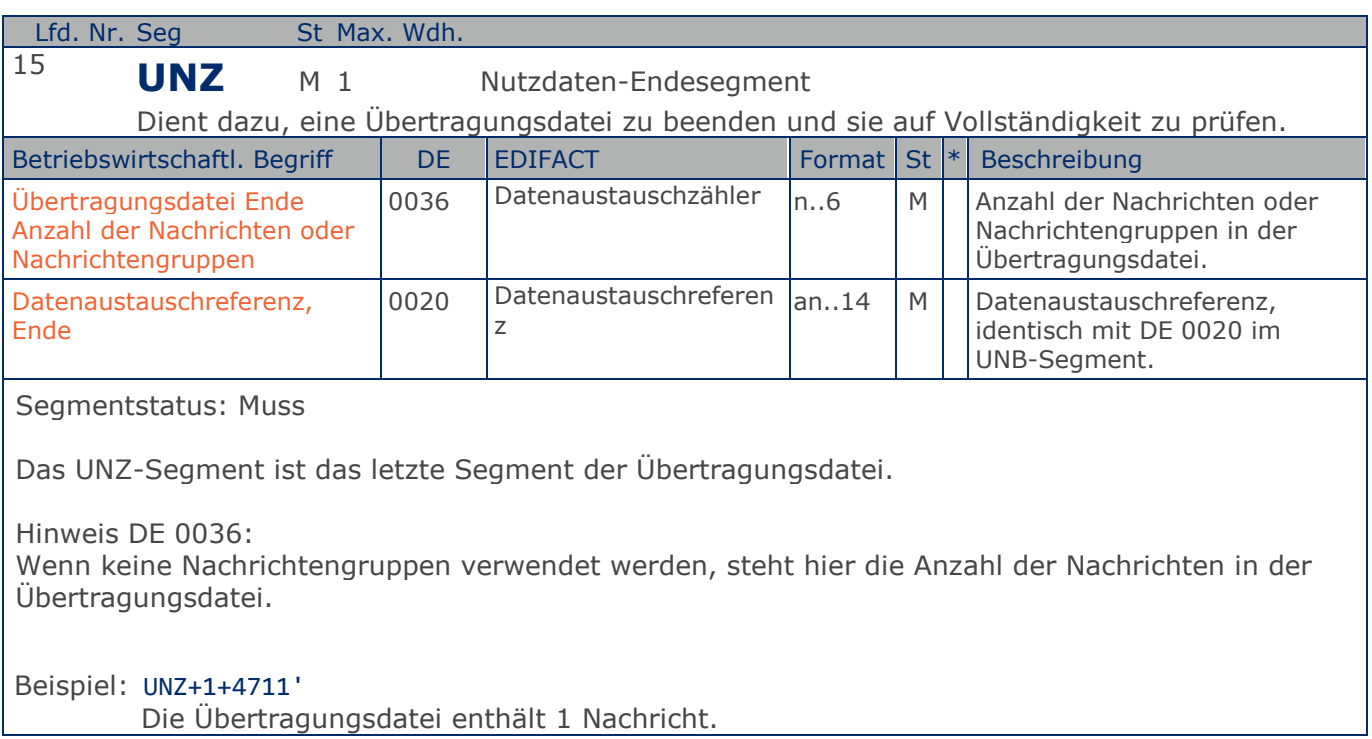

<span id="page-26-0"></span>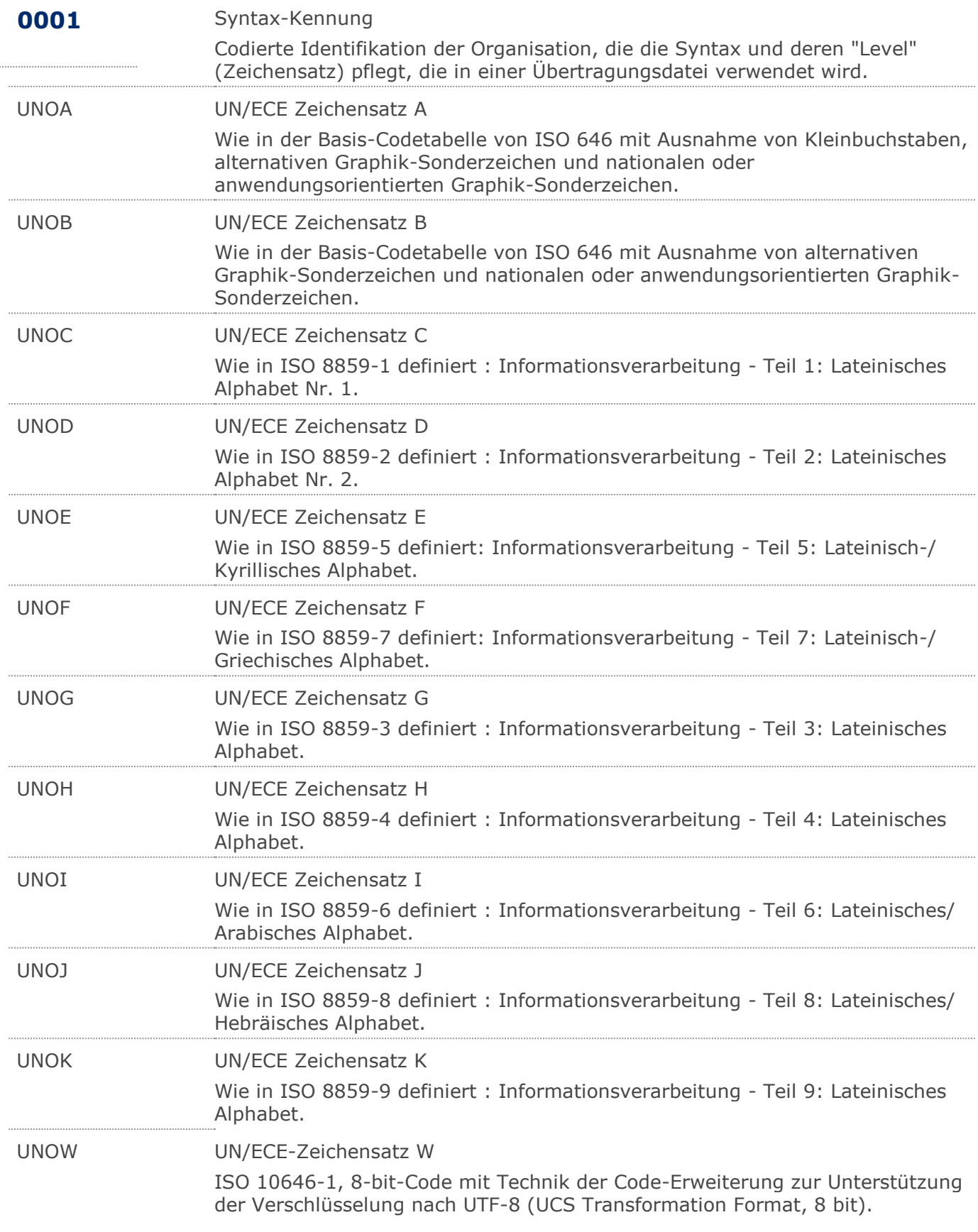

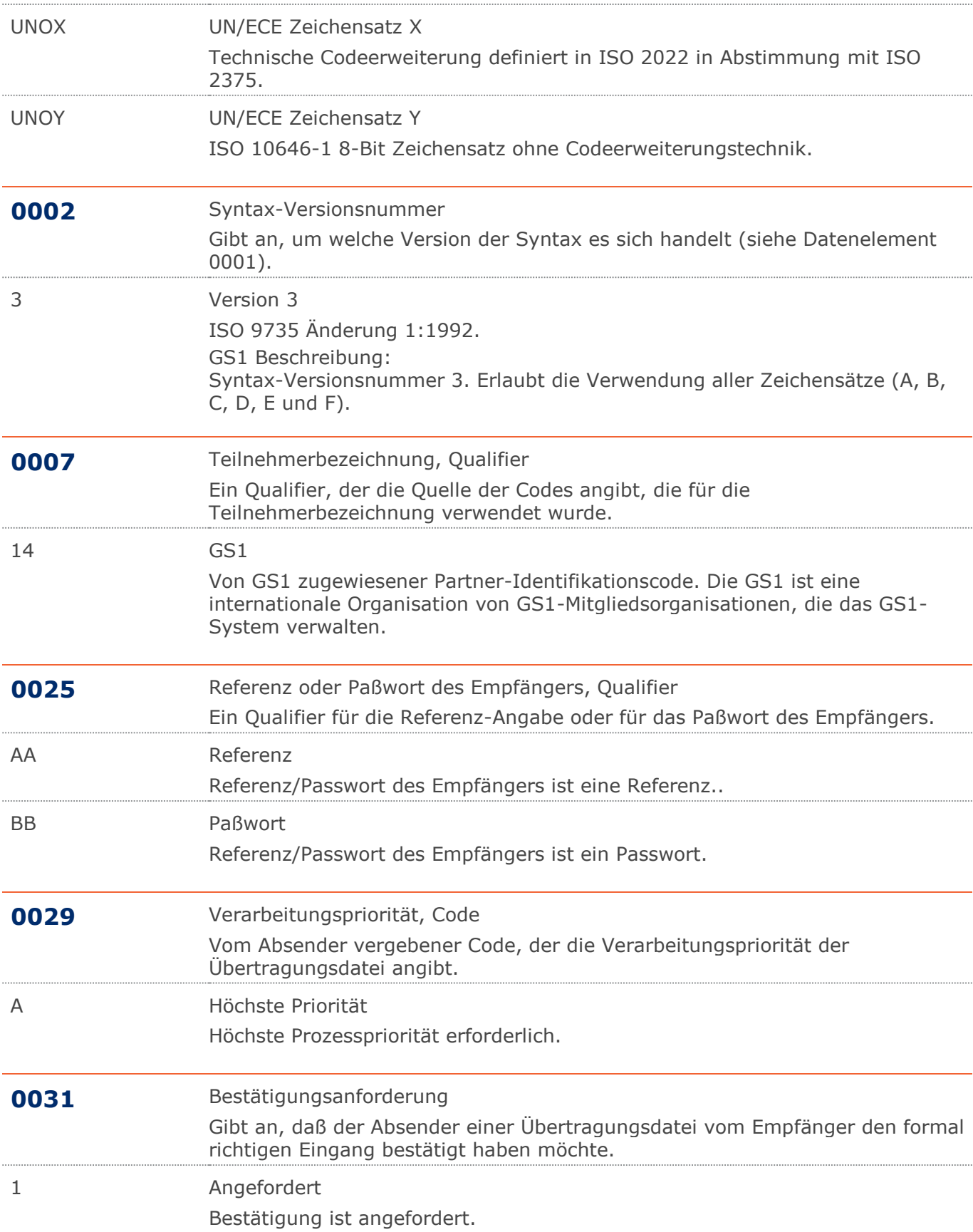

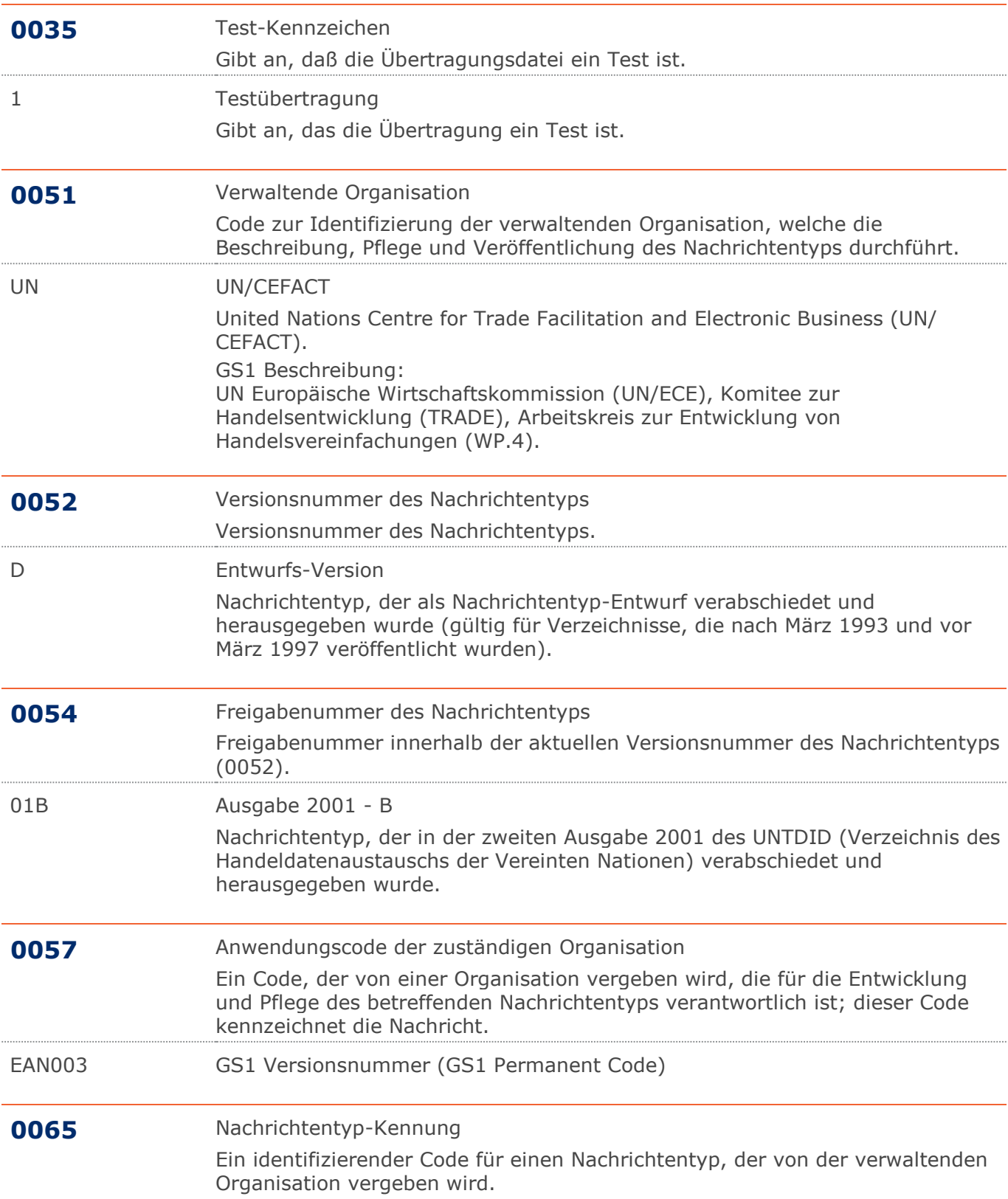

![](_page_29_Picture_161.jpeg)

### **Verwendete Codes**

![](_page_30_Picture_200.jpeg)

© Copyright GS1 Germany GmbH 31 IFL2.3

![](_page_31_Picture_179.jpeg)

![](_page_32_Picture_163.jpeg)

![](_page_33_Picture_82.jpeg)

### <span id="page-34-0"></span>**Beispiel**

### UNA:+.? '

Das UNA-Segment enthält die Standardtrennzeichen.

# UNB+UNOC:3+4012345000009:14:4012345000018+4000004000002:14:4000004000099

### +161013:1043+4711+REF:AA++++EANCOM+1'

Die EANCOM-Datei 4711 vom 13.10.2016, 10 Uhr 43 wird vom Absender mit der GLN 4012345000009 an den Empfänger mit der GLN 4000004000002 gesandt.

#### UNH+ME000001+IFTMBC:D:01B:UN:EAN003'

Die Referenznummer der IFTMBC-Nachricht lautet ME000001.

### BGM+770+569953+9+AP'

Die Nummer der Buchung/Reservierungsbestätigung lautet 569953 und die zuvor gesendete Buchung/Reservierung wurde uneingeschränkt akzeptiert.

#### DTM+137:20160823:102'

Datum der Nachricht ist der 23.08.2016.

#### DTM+179:201607201000201607201100:719'

Das bestätigte Zeitfenster ist am 20.07.2016 von 10.00 bis 11.00 Uhr.

#### FTX+NAI++33::246'

Die vorherige IFTMBF wurde aus sonstigen Gründen abgelehnt.

#### RFF+ACW:569951'

Die Sendung bezieht sich auf die Belegnummer der IFTMBF 569951.

#### RFF+TRI:707'

Die Sendung bezieht sich auf die Transport-ID 707.

#### RFF+BN:280174'

Die Slot-Buchungsnummer lautet 280174.

#### NAD+DER+4000862141422::9'

Das ZFS hat die GLN 4000862141422.

#### NAD+LSP+5412345000114::9+X:X:X:X:X'

Der Logistikdienstleister (Transport) hat die GLN 5412345000114.

#### NAD+SU+5412345000114::9+X:X:X:X:X'

Der Lieferant hat die GLN 5412345000114.

#### UNT+12+ME000001'

Die Nachricht enthält 12 Segmente.

#### UNZ+1+4711'

Die Übertragungsdatei enthält 1 Nachricht.